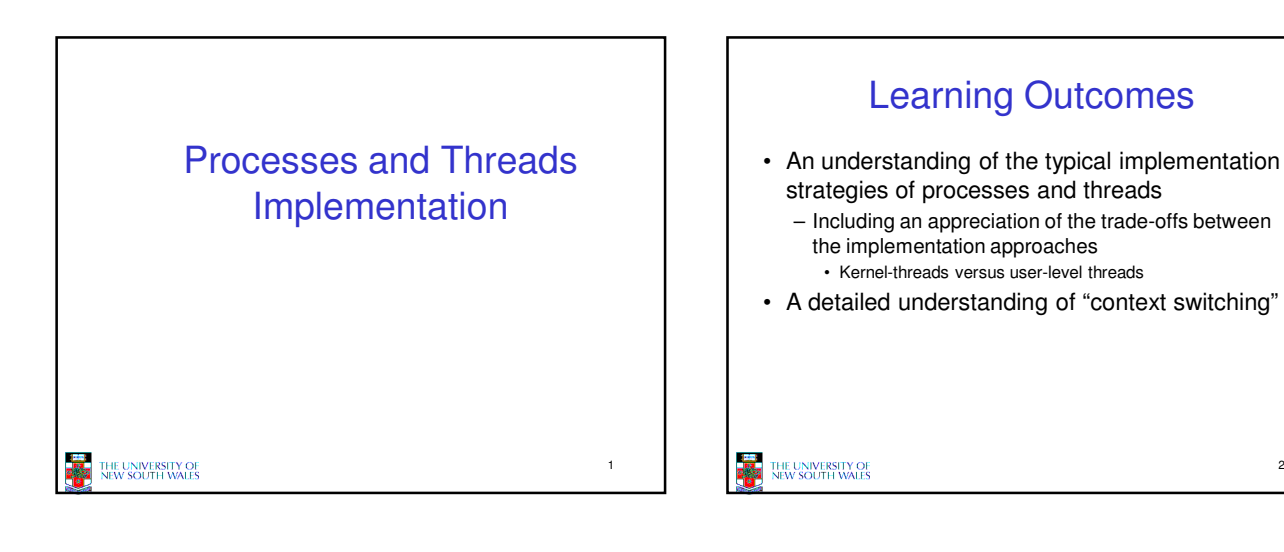

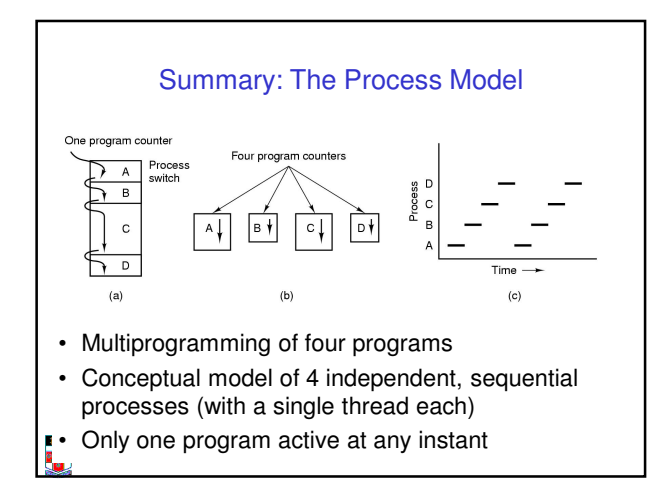

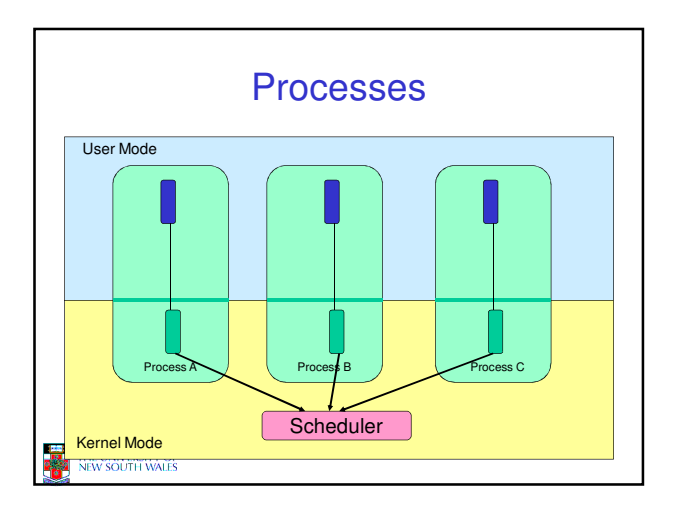

**Process** 

ħ۲ **Thread** 

.<br>Kernel  $\overline{d}$ 

2

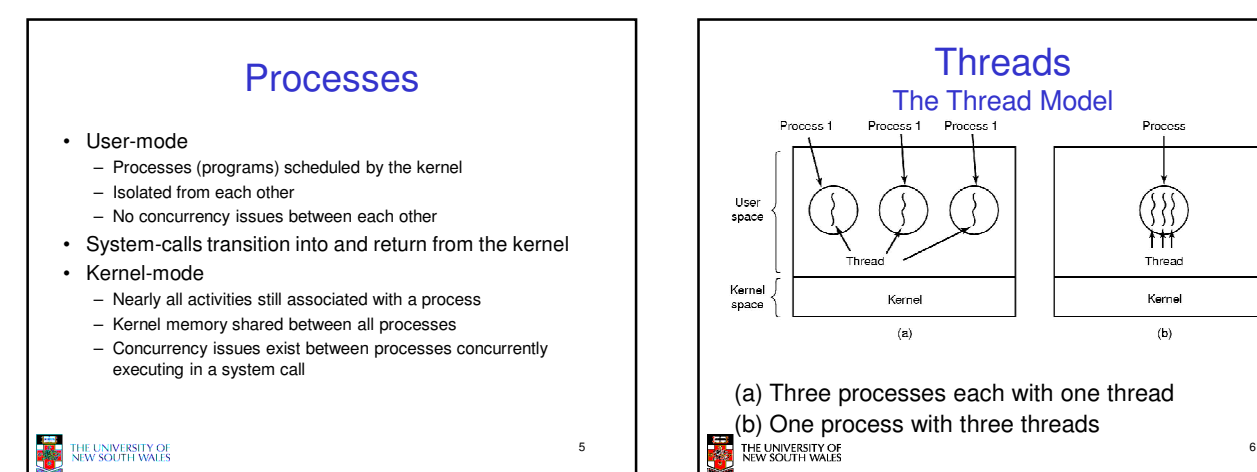

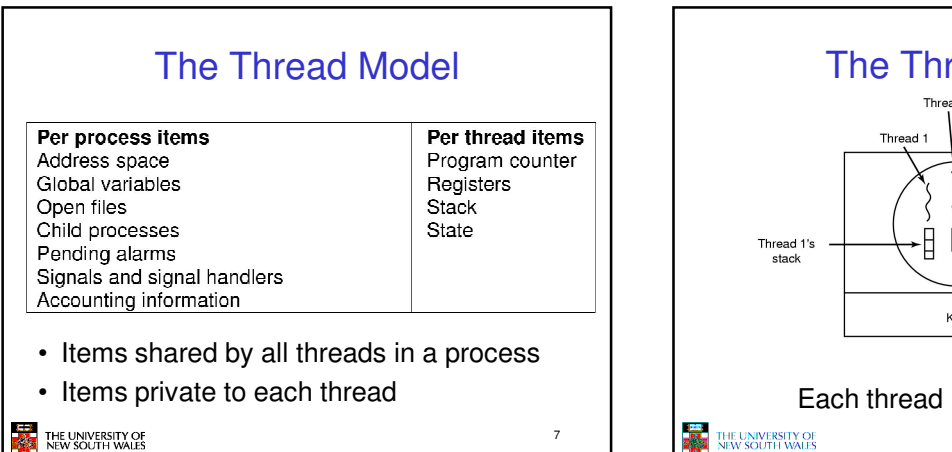

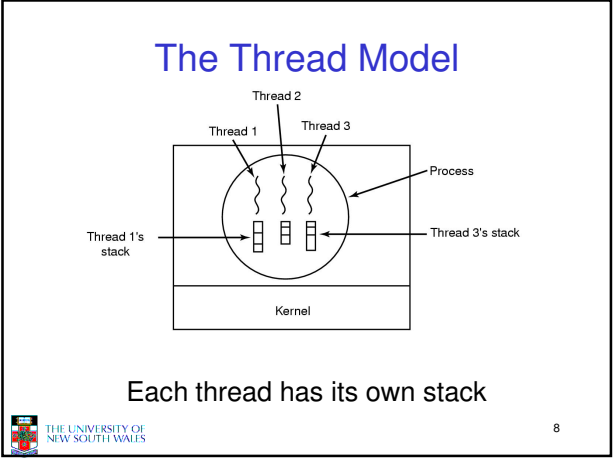

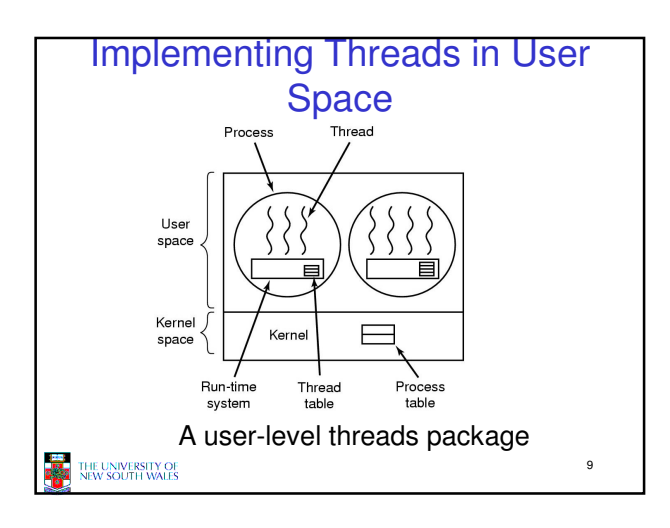

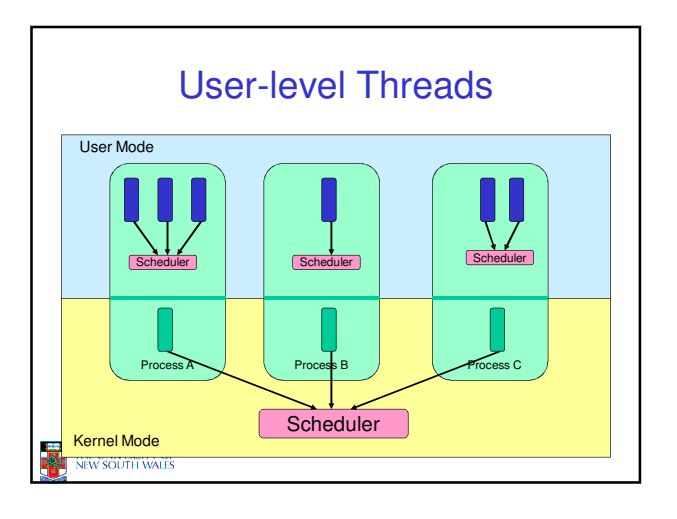

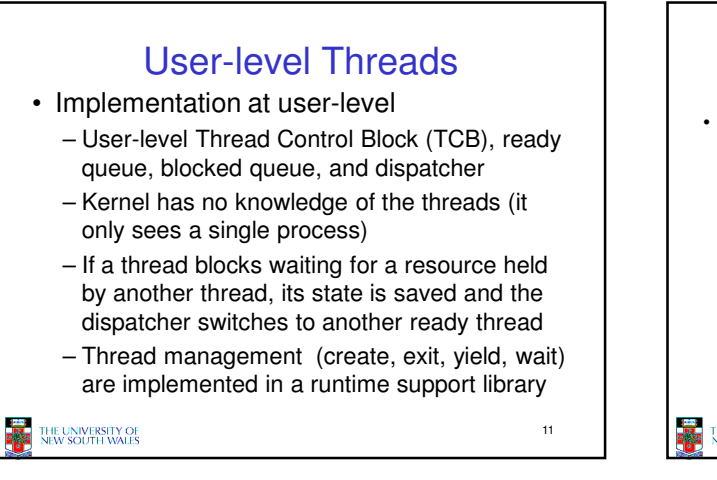

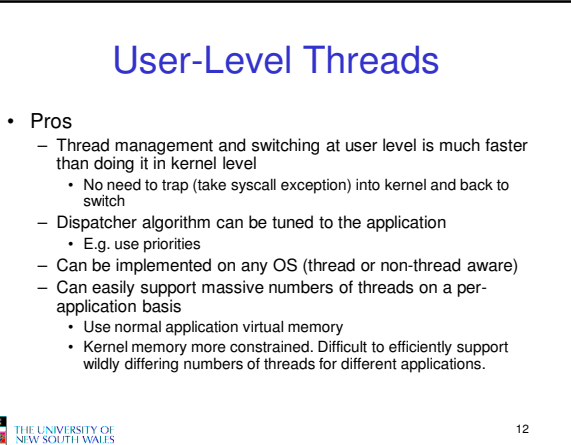

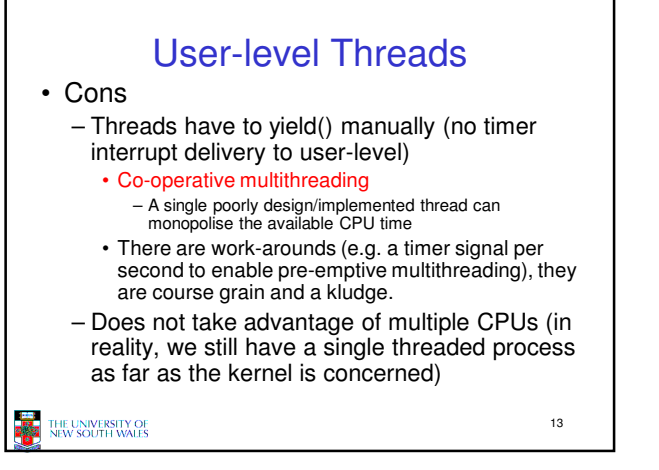

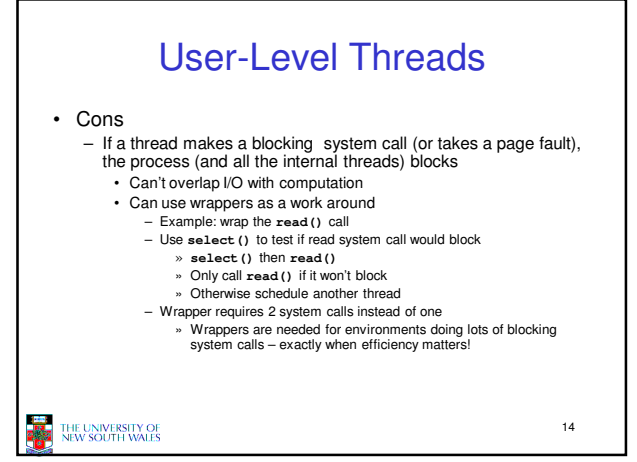

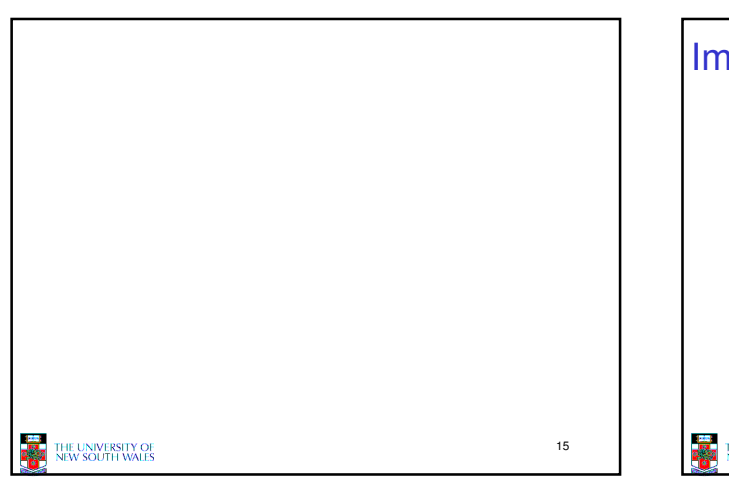

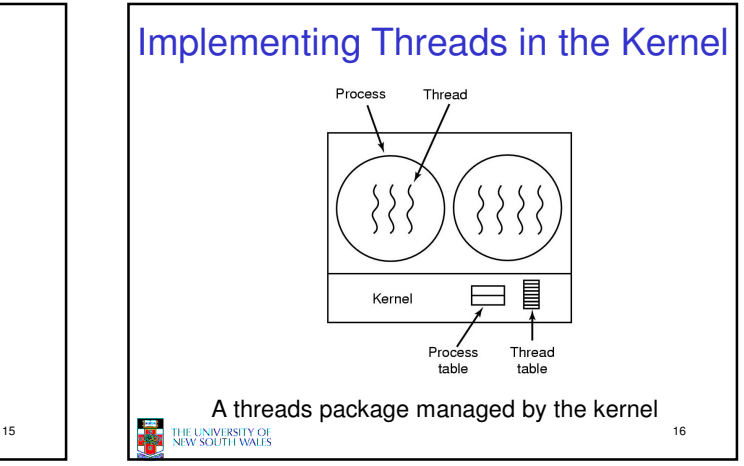

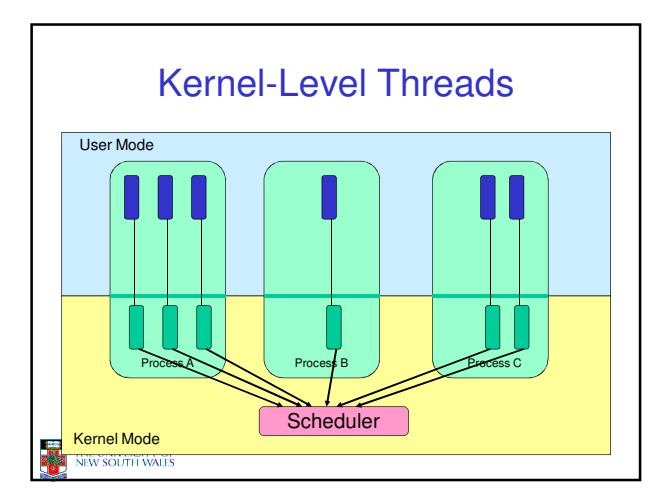

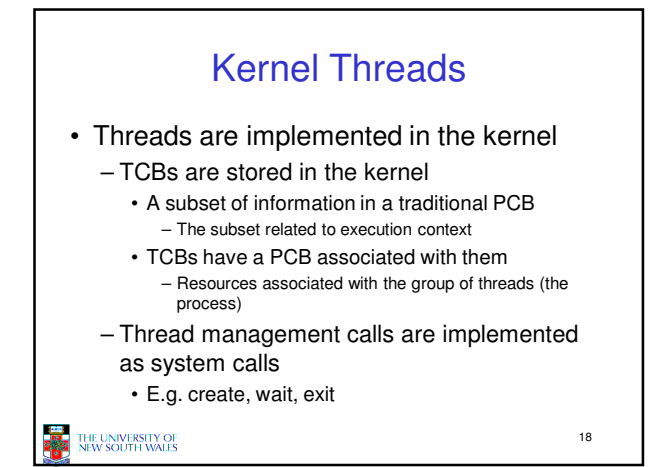

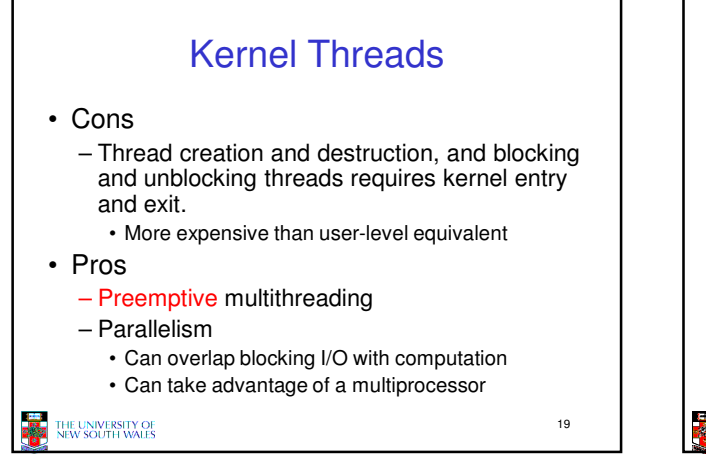

## Multiprogramming Implementation 1. Hardware stacks program counter, etc.<br>2. Hardware loads new program counter from interrupt vector. 3. Assembly language procedure saves registers.<br>4. Assembly language procedure saves registers. 4. Contempt service runs (typically reads and buffers input).<br>
5. Cinterrupt service runs (typically reads and buffers input).<br>
6. Scheduler decides which process is to run next.<br>
7. C procedure returns to the assembly cod 8. Assembly language procedure starts up new current process. Skeleton of what lowest level of OS does when an interrupt occurs – a thread/context switch  $20$ THE UNIVERSITY OF<br>NEW SOUTH WALES

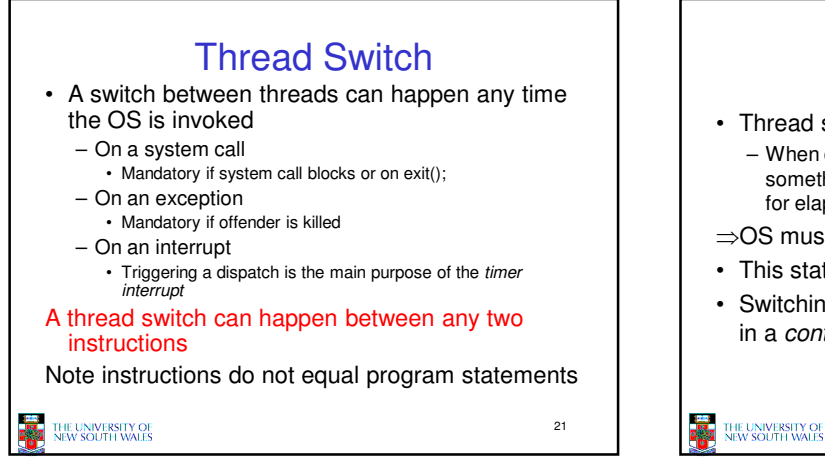

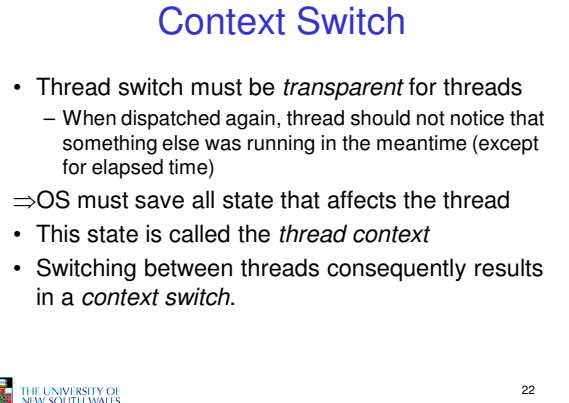

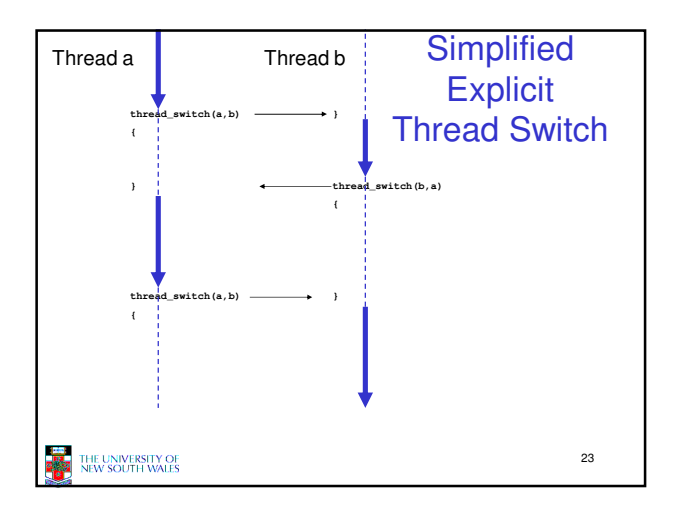

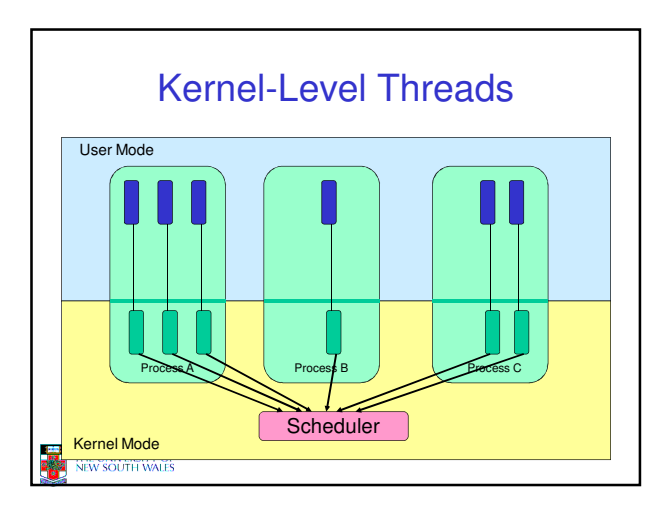

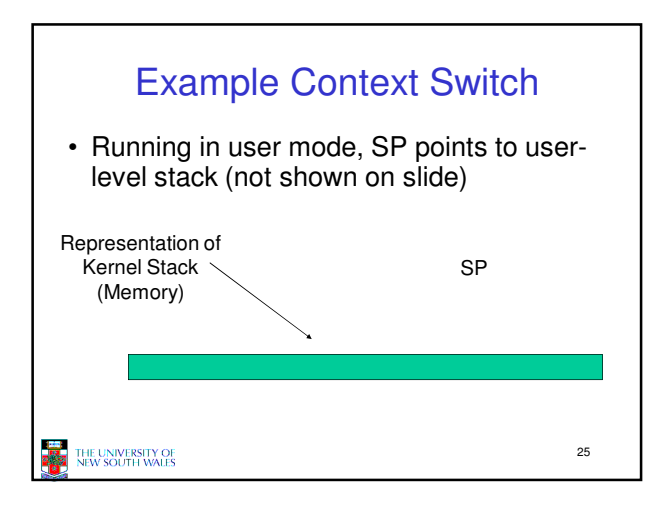

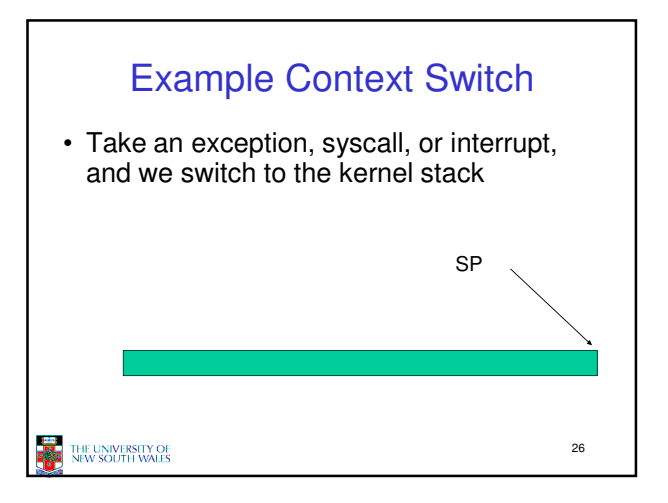

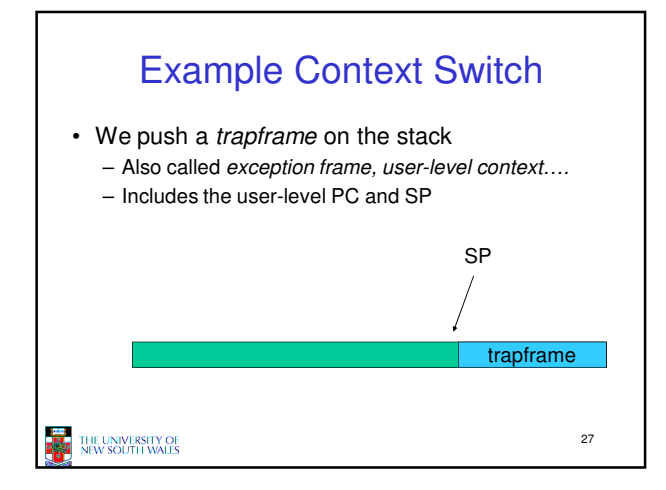

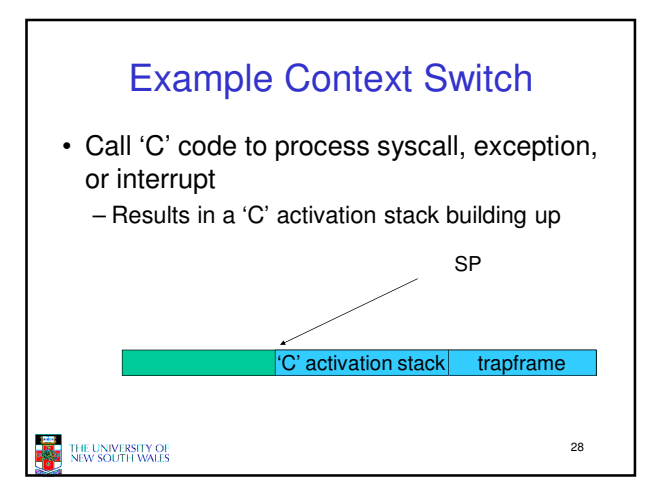

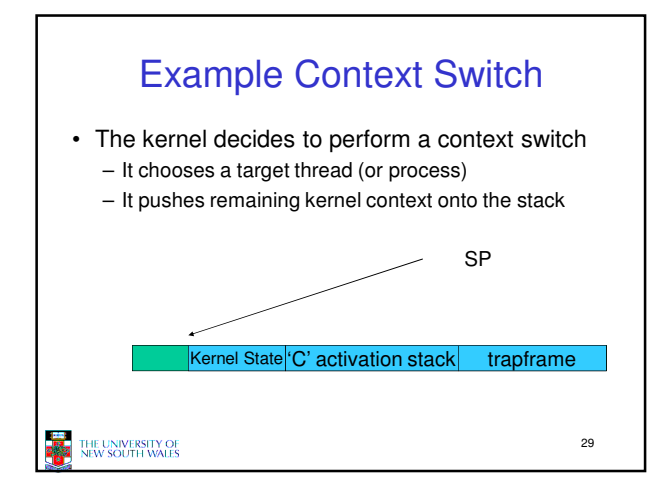

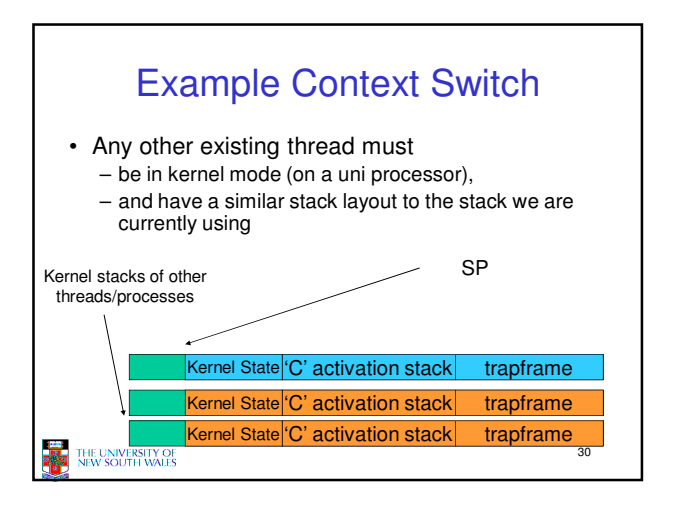

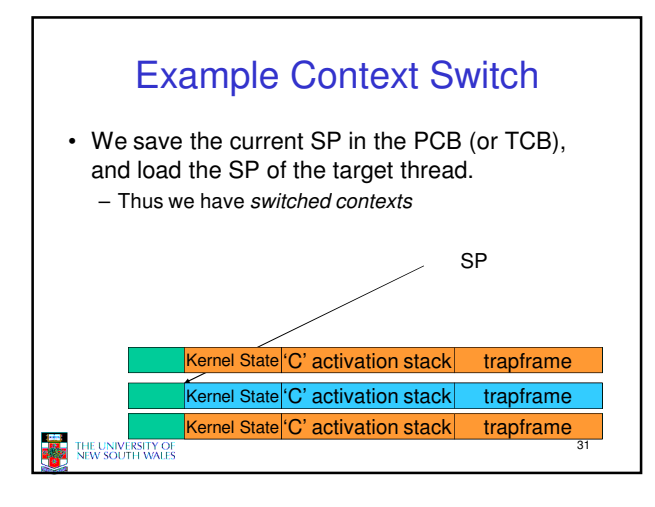

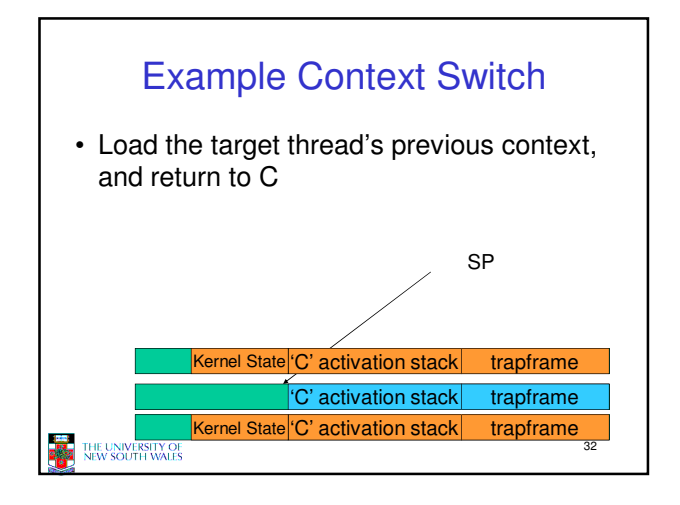

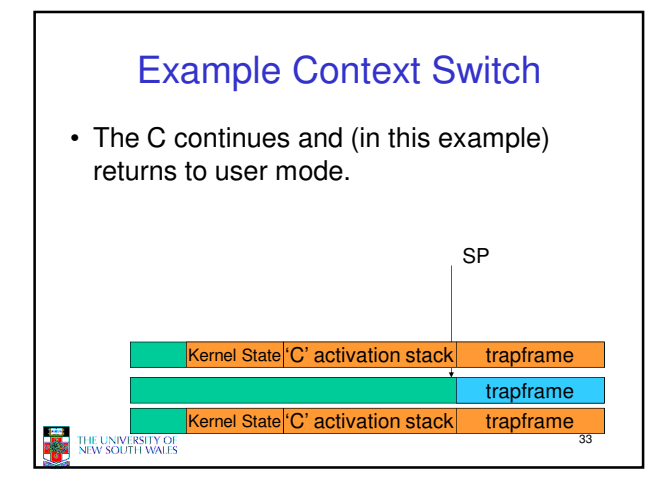

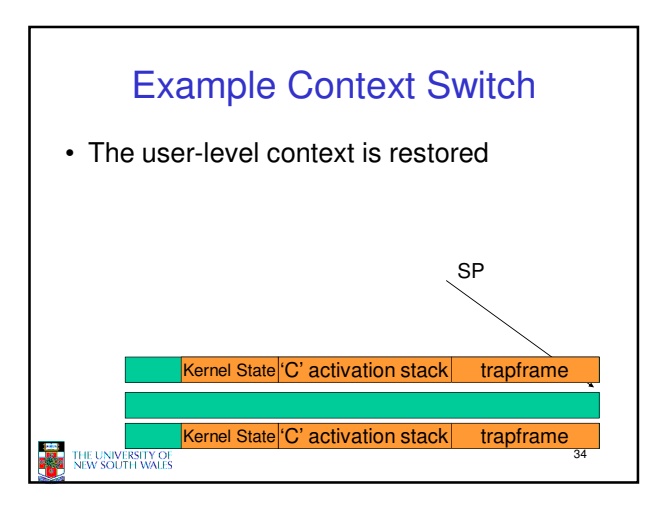

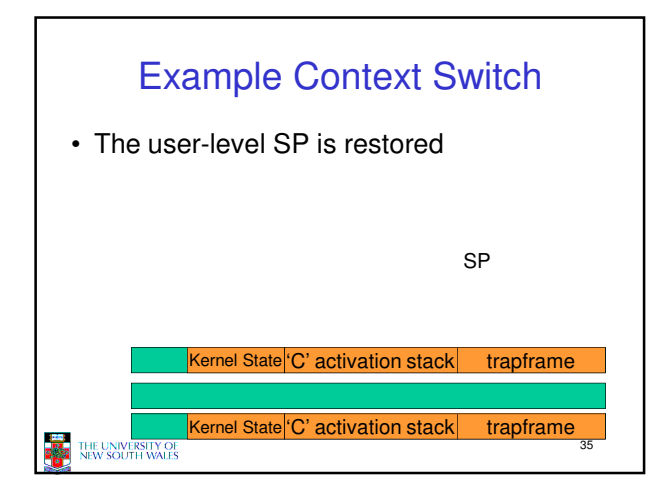

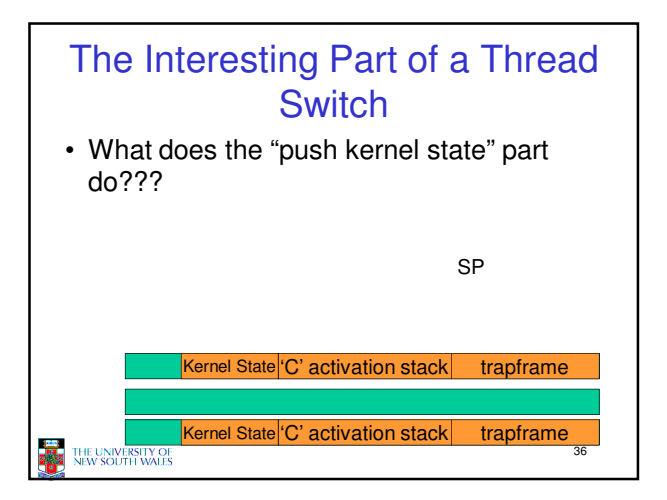

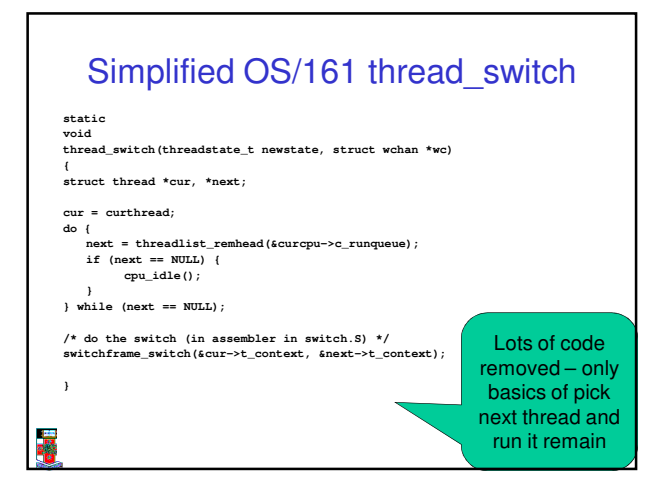

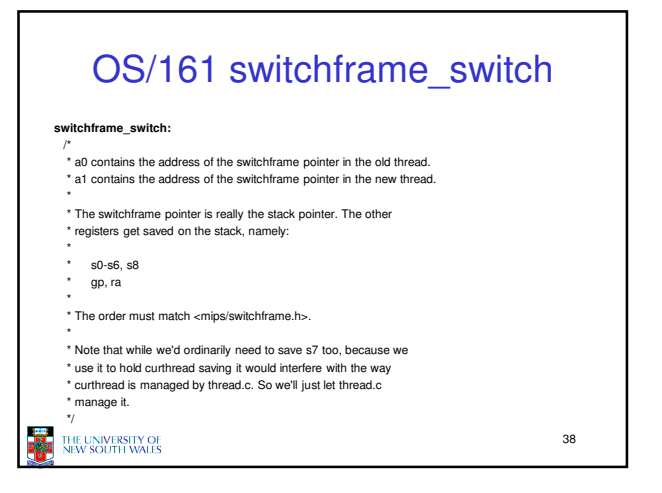

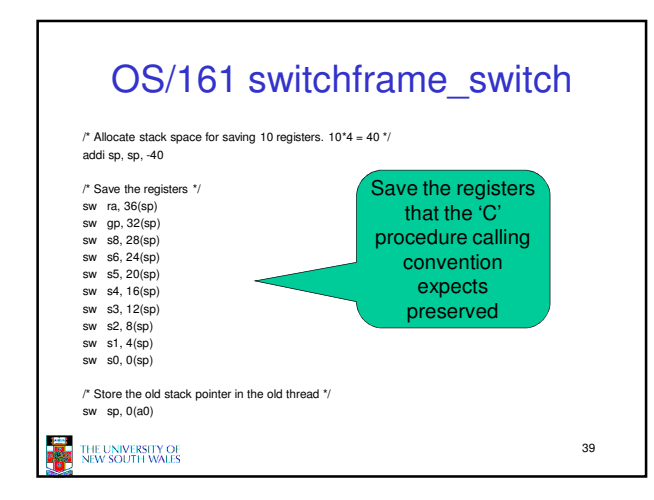

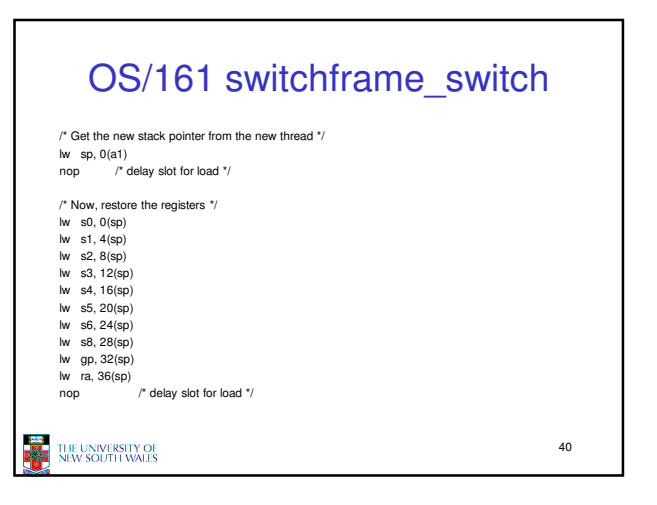

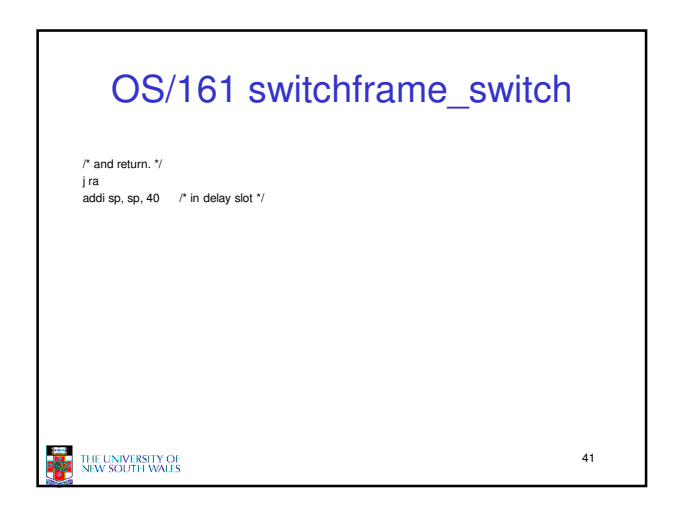

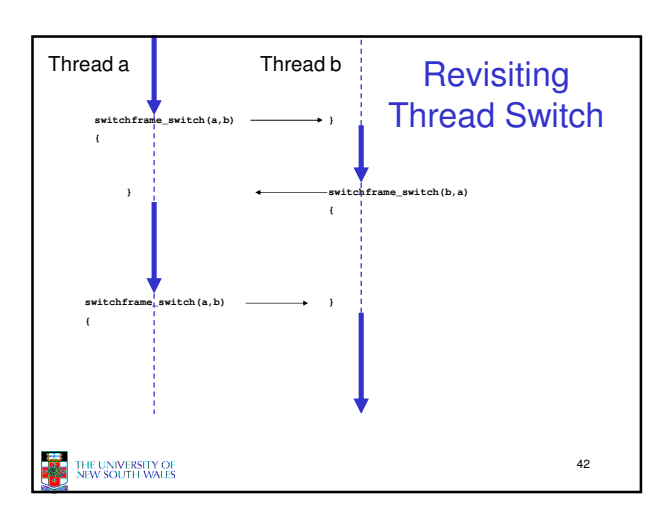